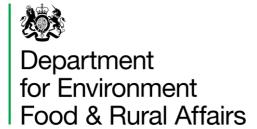

# The Small Sites Metric (Statutory Biodiversity Metric)

**User Guide** 

First published: February 2024

Last updated: 3 July 2025

We are the Department for Environment, Food and Rural Affairs. We are responsible for improving and protecting the environment, growing the green economy, sustaining thriving rural communities and supporting our world-class food, farming and fishing industries.

We work closely with our 33 agencies and arm's length bodies on our ambition to make our air purer, our water cleaner, our land greener and our food more sustainable. Our mission is to restore and enhance the environment for the next generation, and to leave the environment in a better state than we found it.

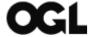

#### © Crown copyright 2025

This information is licensed under the Open Government Licence v3.0. To view this licence, visit <a href="https://www.nationalarchives.gov.uk/doc/open-government-licence/">www.nationalarchives.gov.uk/doc/open-government-licence/</a>

This publication is available at <a href="https://www.gov.uk/government/publications">www.gov.uk/government/publications</a>

Any enquiries regarding this publication should be sent to <a href="mailto:defra.helpline@defra.gov.uk">defra.helpline@defra.gov.uk</a>

www.gov.uk/defra

# **Contents**

| The Small Sites Metric           | 1  |
|----------------------------------|----|
| (Statutory Biodiversity Metric)  | 1  |
| User Guide                       | 1  |
| Contents                         | 3  |
| Acknowledgements                 | 6  |
| Document History                 | 7  |
| 1 Document Guidance              | 8  |
| Purpose of this guidance         | 8  |
| Competency requirements          | 8  |
| Use of the SSM                   | 9  |
| Off-site habitats and the SSM    | 9  |
| Restrictions on use of the SSM   | 10 |
| 2 Terms and definitions          | 11 |
| 3 SSM rules and principles       | 14 |
| Small sites metric rules         | 14 |
| Trading rules (Rule 1)           | 14 |
| Small sites metric principles    | 16 |
| Data requirements                | 17 |
| 4 Habitat quality inputs         | 18 |
| Size                             | 18 |
| Habitat type and distinctiveness | 19 |
| Condition                        | 19 |
| 5 Defining project actions       | 24 |
| Habitat retention                | 24 |
| Habitat enhancement              | 24 |

|   | Habitat creation                          | 25 |
|---|-------------------------------------------|----|
| 6 | Risk multipliers                          | 26 |
|   | Difficulty of creation or enhancement     | 26 |
|   | Time to target condition                  | 26 |
| 7 | Watercourse habitats only                 | 27 |
|   | Watercourse type and distinctiveness      | 27 |
|   | Defining watercourse interventions        | 29 |
|   | The riparian zone                         | 30 |
| 8 | Specific habitat recording notes          | 31 |
|   | Modelling realistic targets               | 31 |
|   | Habitats with a land-use function         | 33 |
|   | Urban broad habitat type                  | 33 |
|   | Individual trees broad habitat type       | 36 |
|   | Intertidal broad habitat type             | 39 |
|   | Hedgerows habitat types                   | 39 |
| 9 | Understanding the results                 | 40 |
|   | Outputs                                   | 40 |
|   | Results                                   | 40 |
|   | Preparing a metric for submission         | 41 |
|   | Calculating statutory credit requirements | 41 |
| 1 | 0 Data entry guide                        | 43 |
|   | Tab 1 – Introduction                      | 43 |
|   | Tab 2 – Site Details                      | 44 |
|   | Tab 3 – Desktop Assessment                | 45 |
|   | Tab 4 – Supporting information            | 46 |
|   | Tab 5 – Area Habitats General Overview    | 47 |

| Tabs 6 and 7 - Hedges and Lines of Trees and Watercourses | 51 |
|-----------------------------------------------------------|----|
| Tab 8 – Headline Results                                  | 53 |
| Appendix 1 – SSM troubleshooting guide                    | 54 |
| Appendix 2 – UKHab translation table                      | 58 |

# **Acknowledgements**

The Small Sites Metric builds on a series of previous versions of the biodiversity metric developed with input from Natural England, Environment Agency, and the Forestry Commission, including authors and contributors cited in previous versions.

All versions of the biodiversity metric build on the biodiversity loss/gain framework developed by Jo Treweek and Bill Butcher<sup>1,2</sup>, incorporating habitat condition and a new concept of distinctiveness scores, which was subsequently adopted by Defra and Natural England for their biodiversity offset pilots and metric.

The UK Habitat Classification System is used under licence from UKHab Ltd.

No onward licence implied or provided and, where applicable, the same shall be out of scope of the OGL v3.0 (and subject to its own licencing terms).

Find out more about UK habitat classification system and full licencing terms.

<sup>&</sup>lt;sup>1</sup> Treweek J. et al. (2009) Scoping study for the design and use of biodiversity offsets in an English Context.

<sup>&</sup>lt;sup>2</sup> Treweek J., Butcher B., and Temple H. (2010) Biodiversity offsets: possible methods for measuring biodiversity losses and gains for use in the UK. CIEEM In Practice

# **Document History**

| Date                                                                                                    | Details of document                                                                                                    |  |
|----------------------------------------------------------------------------------------------------|----------------------------------------------------------------------------------------------------|--|
| 29 <sup>th</sup> November 2023                                                                                     | Published as draft                                                                                                    |  |
| 12 <sup>th</sup> February 2024                                                                                     | Draft status removed.  Details and clarification added for:  the assessment of strategic significance recording individual trees                                                                                                    |  |
| 23 <sup>rd</sup> July 2024                                                                                         | Document history table added.  Amendments to Appendix 2 relating to list of hedgerow habitats.  Clarifications on private gardens provided.                                                                                                    |  |
|                                                                                                    | <ul> <li>Restructured sections on:</li> <li>urban trees found in lines and rural lines of trees</li> <li>strategic significance</li> </ul>                                                                                                    |  |
| 3 <sup>rd</sup> July 2025  Definitions added / clarified for:  • private gardens  • commercial buildings  • canals |                                                                                                    |  |
|                                                                                                    | <ul> <li>Minor clarifications / additions to guidance provided for:</li> <li>competency requirements</li> <li>strategic significance</li> <li>assessing habitat changes within a private garden</li> <li>green roofs and walls</li> <li>recording post development tree size classes</li> <li>Site walkovers</li> </ul> Full detail of changes can be found in the version history. |  |

## 1 Document Guidance

# Purpose of this guidance

This document provides guidance to support a competent person (user or reviewer) using the small sites metric calculation tool (hereafter referred to as the SSM).

This guidance has been developed to provide essential information on how to input the relevant data values into the SSM.

It is recommended this guidance is read in full before using the SSM.

## **Competency requirements**

Principles and rules underpin the use of the SSM. The first principle is that the SSM assessment should be completed by a competent person.

A competent person has the knowledge and skills to perform specified tasks to complete and review SSM calculations. You obtain this through training, qualifications, experience, or a combination of them.

A competent person completing the SSM is known as the SSM 'user'.

Users of the SSM should be competent in identifying:

- habitats present on site (pre-development)
- management requirements for habitats to be created or enhanced within the landscape design (post-development)

Competency is aligned with the British Standard 'Process for designing and implementing biodiversity net gain: BS 8683:2021'.

The developer is responsible for selecting the competent person for completing the SSM. The competent person does not need to be an ecologist for the SSM. The Local Planning Authority does not need to verify the competent person.

There is no requirement for the LPA reviewer to be a qualified ecologist.

## **Evidencing data**

Evidence for metric decisions should be provided and signposted within the 'User comments' column of the metric calculation tool.

## Use of the SSM

The SSM is used to calculate biodiversity value for the purposes of biodiversity net gain for 'small sites'.

Find out more about biodiversity net gain and if you need to use this tool.

You can use the SSM to calculate the biodiversity value of:

- existing habitats
- habitat enhancement
- habitat creation

The SSM can calculate different types of 'biodiversity units'. There are three types of biodiversity units, which are calculated in separate 'modules' of the metric. These are:

- area habitat units
- hedgerow units
- watercourse units

You can use the SSM throughout all stages of a project, from site selection to detailed design and delivery. The earlier you use it, the greater the opportunity to design your development for biodiversity and wider ecological benefits. Early and repeated use of the SSM can help to:

- assess or audit the biodiversity unit value of an area of land
- · compare different biodiversity options for a site
- calculate and forecast biodiversity units and percentage change
- advise on design improvements
- advise on how the results can inform planning decisions
- re-run the calculation as plans develop and change

You should follow up to date <u>industry good practice principles</u> (CIRIA, CIEEM and IEMA) and BS 8683:2021 when using the metric.

## Off-site habitats and the SSM

The SSM does not have an off-site section. If your small site requires any off-site units, you can still use the SSM to calculate any on-site gains and you should submit this when required by the planning authority. Your biodiversity gain plan will need to summarise how you have met your BNG requirement, including details of the off-site habitat enhancements and the trading summaries.

You should send your completed SSM to the off-site provider you are buying units from. The off-site provider can then enter this in the statutory biodiversity metric calculation tool and complete the off-site tab to submit this when recording the allocation on the biodiversity gain sites register.

## Restrictions on use of the SSM

You can only use the SSM for 'small sites'. Small sites are defined as not major developments under the <u>Town and Country Planning (Development Management Procedure)</u> (England) Order 2015). This means:

- residential development where the number of dwellings is between 1 and 9 on a site of an area 1 hectare or less, or if the number of dwellings is unknown, the site area is less than 0.5 hectares, or
- commercial development where floor space created is less than 1,000 square metres or total site area is less than 1 hectare, or
- development that is not the winning and working of minerals or the use of land for mineral-working deposits, or
- development that is not waste development

The statutory biodiversity metric calculation tool (SBMCT) must be used for any development which meets the definition for major development.

It is not possible to use the SSM on all sites defined as 'small sites'. The following criteria also need to be met to use the SSM:

- where only the habitats available in the SSM are present on-site
  - any site containing any additional habitats (including riparian zones) not included in the SSM must use the SBMCT
- where no priority habitats are present on-site
  - some hedgerows and arable field margins are excluded from the above as these are medium distinctiveness habitats and are included in the SSM
- where no statutory protected sites or habitats are present
- where no European protected species are present

Even where the above criteria are met, the SSM does not have to be used. The SBMCT can always be used in its place.

If statutory protected sites or priority habitats are located within 500m of the development site boundary, you should consider whether you need to contact an ecologist and use the SBMCT. If the user chooses to continue to use the SSM, a section of the SMM must be filled in to reflect this and a warning flag will appear where this is the case.

Only one biodiversity metric tool (either the SSM or SBMCT) should be used for the on-site calculation of a development, not a combination of both. If habitat parcels need to be assessed within the statutory biodiversity metric calculation tool because of the criteria above or any other reasoning described in this document, the whole development should use the statutory biodiversity metric calculation tool.

# 2 Terms and definitions

See table 1 for an explanation of the terms used within the SSM.

**Table 1 Explanation of SSM terms** 

| SSM term             | Explanation                                                                                                    |  |  |
|----------------------|----------------------------------------------------------------------------------------------------|--|--|
| Area habitat         | Habitats recorded in the SSM in area (m <sup>2</sup> ).                                                                                                    |  |  |
| Biodiversity<br>unit | 'Biodiversity units' are used to describe relative biodiversity value. There are three types of biodiversity units: area habitat units, hedgerow units and watercourse units. Each of these are calculated in separate 'modules' of the SSM.                                                                              |  |  |
| Commercial building  | A building that is not used as a domestic dwelling. Uses could include industrial, retail, leisure, healthcare facilities as listed in The Town and Country Planning (Use Classes) (Amendment) (England) Regulations 2020, 2020 No. 757. Regulation 13  Find out more about commercial, business and service use classes. |  |  |
| Condition            | A measure of the habitat quality against its ecological optimum state. Condition is a way of measuring variation in the quality of parcels of the same habitat type.                                                                                                    |  |  |
|                      | Habitat conditions are fixed at baseline in the SSM to simplify the process and cannot be amended.                                                                                                    |  |  |
|                      | Some post-intervention habitats have limited choices for targeted condition, however condition assessments are not required.                                                                                                    |  |  |
| Difficulty           | A measure which represents the uncertainty in the effectiveness of management techniques used to enhance or create habitat.                                                                                                    |  |  |

| SSM term                  | Explanation                                                                                                    |  |
|---------------------------|----------------------------------------------------------------------------------------------------|--|
| Distinctiveness           | A measure based on the type of habitat and its distinguishing features. This includes:                                                                                                    |  |
|                           | consideration of species richness and rarity                                                                                                    |  |
|                           | the extent to which the habitat is protected by designations                                                                                                    |  |
|                           | the degree to which a habitat supports species rarely found in other habitats.                                                                                                    |  |
|                           | In the SSM, distinctiveness scores of very low, low, and medium are the only options. Sites which include high or very high distinctiveness habitats must be assessed using the statutory biodiversity metric.                                        |  |
| Habitat quality           | To assess the quality of a habitat, the SSM scores habitats of different types according to their relative biodiversity value. Habitats that are scarce or declining typically score highly relative to habitats that are more common and widespread. |  |
| Hedges and lines of trees |                                                                                                    |  |
| Parcel                    | A linked area of habitat of the same distinctiveness, condition, and strategic significance.                                                                                                    |  |
| Private garden            | A garden within the curtilage of a privately owned or tenanted dwellinghouse.                                                                                                    |  |
|                           | The built structures of a privately owned or tenanted                                                                                                    |  |
|                           | dwellinghouse are not considered part of a private garden.                                                                                                    |  |
|                           | Find out more about dwellinghouses.                                                                                                    |  |
| Project<br>timeframe      | The timeframe over which the SSM calculates gains and losses for specific habitat interventions.                                                                                                    |  |
| Reviewer                  | A person reviewing the SSM, usually from a determining body or planning authority.                                                                                                    |  |
| Risk                      | Where new habitat is created, or existing habitat is enhanced, the difficulty and associated risks of doing so are taken into account by the SSM.                                                                                                    |  |

| SSM term                 | Explanation                                                                                                    |  |
|--------------------------|----------------------------------------------------------------------------------------------------|--|
| Size                     | The size of the habitat parcel to be retained, enhanced, created, or lost. Size is measured in metres squared for area features and in metres for linear features. The SSM accepts size measurements to any number of decimal places. |  |
| Strategic significance   | Describes the local significance of the habitat based on its location and the habitat type.                                                                                                    |  |
| Time to target condition | The average time taken between starting creation or enhancement of habitats and that habitat reaching its target condition and distinctiveness.                                                                                       |  |
| User                     | The competent person completing the SSM.                                                                                                    |  |
| Watercourses             | Habitats recorded in the SSM in length (m). Three watercourse habitats are available in the SSM.                                                                                                    |  |

# 3 SSM rules and principles

## **Small sites metric rules**

You must follow the SSM rules set out in Table 2. If you do not follow these, your project cannot claim biodiversity net gain.

#### **Table 2 SSM rules**

| Rule number | Rule detail                                                                                                    |  |
|-------------|----------------------------------------------------------------------------------------------------|--|
| Rule 1      | The trading rules of the SSM must be followed.                                                                                                    |  |
| Rule 2      | Biodiversity unit outputs, for each type of unit, must not be summed, traded, or converted between types. The requirement to deliver at least a 10% net gain applies to each type of unit. |  |
| Rule 3      | To accurately apply the biodiversity metric formula, you must use the biodiversity calculation tool or small sites biodiversity metric tool (SSM) for small sites.                         |  |
|             | The tools remove the need for a user to manually calculate the change in biodiversity value.                                                                                               |  |
|             | The tool will summarise the results of the calculation and inform a user whether the biodiversity net gain objective has been met.                                                         |  |

## **Trading rules (Rule 1)**

The trading rules set minimum habitat creation and enhancement requirements to compensate for specific habitat losses, up to the point of no net loss. They are based on the habitat type and distinctiveness of the lost habitat.

You'll find information on how the biodiversity metric tool applies trading rules in table 3.

Table 3 Trading rules (Rule 1) to compensate for losses

| Baseline habitat<br>distinctiveness<br>band | Area module<br>(area units)                                                                              | Hedgerow module<br>(hedgerow units)                                         | Watercourse<br>module<br>(watercourse units)                            |
|---------------------------------------------|----------------------------------------------------------------------------------------------------|-----------------------------------------------------------------------------|-------------------------------------------------------------------------|
| Medium                                      | Losses must be replaced by area habitat units of medium band habitats within the same broad habitat type | Losses must be replaced with hedgerow units of the same band                | Losses must be replaced with watercourse units of the same habitat type |
| Low                                         | Losses must be replaced with area habitat units of the same or higher band                               | Losses must be replaced with hedgerow units of the same or of a higher band | Losses must be replaced with watercourse units of a higher band         |
| Very low                                    | Trading rules do not apply                                                                               | Losses must be replaced with hedgerow units of the same or of a higher band | Not applicable                                                          |

## Notes on trading rules

The trading rules only apply to the point of no net loss. Once trading rules have been met, biodiversity net gain requirements can be met by the creation and enhancement of any habitat type, provided it is within the relevant module.

#### Notes on watercourse unit trading

Any enhancement or restoration of rivers or streams must be calculated using the statutory biodiversity metric tool. Creation of new culverts is not suitable compensation for the loss of any watercourse habitat.

Compensation for the loss of any watercourse units should be on a section of watercourse with similar habitat features. For example:

- impacts on canals cannot be offset on rivers
- impacts on ditches cannot be offset on canals or rivers

# **Small sites metric principles**

Use the SSM principles in Table 4 to inform the use of the metric.

## **Table 4 SSM principles**

| Principle<br>number | Principle detail                                                                                                    |  |  |
|---------------------|----------------------------------------------------------------------------------------------------|--|--|
| Principle 1         | The SSM assessment should be completed by a competent person.                                                                                                    |  |  |
| Principle 2         | The SSM does not change existing biodiversity protections, statutory obligations, or policy requirements.  The use of the SSM does not override the ecological mitigation hierarchy and other requirements. This includes consenting or licensing processes, for example those applied over woodlands. |  |  |
| Principle 3         | The SSM should be used in accordance with established good practice guidance and professional codes.                                                                                                    |  |  |
| Principle 4         | The SSM is not a complex or comprehensive ecological model and is not a substitute for expert ecological advice.                                                                                                    |  |  |
| Principle 5         | Biodiversity units are a proxy for biodiversity and should be treated as relative values.                                                                                                    |  |  |
| Principle 6         | The SSM is designed to inform decisions in conjunction with locally relevant evidence, expert input, or guidance.                                                                                                    |  |  |
| Principle 7         | Habitat interventions need to be realistic and deliverable within a relevant project timeframe.                                                                                                    |  |  |
| Principle 8         | Created and enhanced habitats should be, where practical and reasonable, local to any impact and deliver strategically important outcomes for nature conservation.                                                                                                    |  |  |
| Principle 9         | The SSM does not enforce a minimum habitat size ratio for compensation of losses. Proposals should aim to: maintain habitat extent - supporting more, bigger, better and more                                                                                                    |  |  |
|                     | joined up ecological networks ensure that proposed or retained habitat parcels are of sufficient size for ecological function                                                                                                    |  |  |

# **Data requirements**

Data should be collected through desk studies and site visits by a competent person.

Any data should be supported by ecological good practice. You should provide ecological justification and evidence for data in the 'user comments' column of the SSM.

Table 5 identifies SSM data requirements. More information on how to collect and input data as part of an assessment are provided in the sections below.

Table 5 Data inputs required for area, hedgerow, and watercourse biodiversity units

| Calculation input                     | Area                                                 | Hedgerow                                             | Watercourses                                         |
|---------------------------------------|------------------------------------------------------|------------------------------------------------------|------------------------------------------------------|
| Habitat type                          | Required                                             | Required                                             | Required                                             |
| Size                                  | Square metres                                        | Metres                                               | Metres                                               |
| Distinctiveness                       | Automatically assigned by SSM                        | Automatically assigned by SSM                        | Automatically assigned by SSM                        |
| Condition and target condition        | Required for some created and enhanced habitats only | Required for some created and enhanced habitats only | Required for some created and enhanced habitats only |
| Strategic significance                | Required                                             | Required                                             | Required                                             |
| Area retained,<br>enhanced, or lost   | Required                                             | Not required                                         | Not required                                         |
| Length retained,<br>enhanced, or lost | Not required                                         | Required                                             | Required                                             |

# 4 Habitat quality inputs

The SSM takes the size of a habitat and accounts for the three core quality components which contribute towards the calculation of biodiversity units, these are:

- distinctiveness
- condition
- strategic significance

All quality components require data values for both baseline and post development, in the SSM some of these are automatically applied.

#### Size

#### Area module

You should record all habitats measured in meters squared, such as grassland and woodland, within the area unit module of the SSM. For individual trees, areas are automatically calculated by the tool and only a count is required.

You should record areas of intertidal habitats which are above water at low tide and under water at high tide.

The SSM tool sums the baseline, created and enhanced habitat areas, and includes a cross-check to ensure that the area of habitats present post-intervention match the area present at baseline. You should explain any difference between site area, baseline habitat area and post-development habitat area in the user comments sections of the SSM.

## **Hedgerow module**

You should record hedgerows and lines of trees in metres. You should:

- use the centre line measurement along the length of the feature
- use OS maps where possible
- record hedgerows bounding green lanes as two separate lengths
- · record double hedgerows as two separate lengths

When accounting for the area adjacent to hedgerows you should:

- map the area of habitat to the centre line of the hedgerow.
- not subtract hedgerow footprint or canopy cover from any area habitat
- not record the loss of area habitat where hedgerows are planted

#### **Watercourses**

You should record watercourses in metres. You should use the centre line measurement along the length of the feature, using OS maps where possible.

## Habitat type and distinctiveness

Distinctiveness is a measure based on a habitat's type and its distinguishing features. The SSM automatically assigns a distinctiveness category based on habitat type.

Table 6 identifies metric distinctiveness categories and scores in the SSM.

Table 6 SSM distinctiveness categories and scores

| Distinctiveness category   | Distinctiveness score applied in the SSM |
|----------------------------|------------------------------------------|
| Medium                     | 4                                        |
| Low                        | 2                                        |
| Very low (hedgerow module) | 1                                        |
| Very low (area module)     | 0                                        |

## Condition

Habitat condition is a measure of the state of a habitat and is used to measure variation between parcels of the same habitat type. When using the SSM, condition assessments do not need to be undertaken as condition is automatically assigned by the SSM at the baseline stage. Table 7 outlines SSM condition categories and scores.

Some habitats allow the user to assign the condition post-intervention from a set number of options. As a default, the lowest available condition should be chosen, unless evidence can be provided as to how the higher condition will be achieved. A summary of this evidence should be provided in the user comments column.

Table 7 SSM condition categories and scores

| Condition category       | Condition score applied in the SSM |
|--------------------------|------------------------------------|
| Good                     | 3                                  |
| Moderate                 | 2                                  |
| Poor                     | 1                                  |
| Condition Assessment N/A | 1                                  |
| N/A – Other              | 0                                  |

## Strategic significance

Strategic significance is the local significance of the habitat based on its location and habitat type.

You should assess each individual habitat parcel. You should split habitat parcels where they are intersected by:

- a boundary between two areas of different strategic significance
- a planning authority boundary

You should assign strategic significance for off-site habitats using relevant local documents for the off-site location rather than the development location.

#### Where a Local Nature Recovery Strategy (LNRS) has been published

Where a Local Nature Recovery Strategy (LNRS) has been published, use the LNRS and descriptions set out in Table 8 to assign strategic significance. You should use the relevant published LNRS, and the descriptions set out in Table 8 to assign strategic significance.

#### Find out more about Local Nature Recovery Strategies

Once an LNRS has been published, the baseline strategic significance values for habitat parcels in that area should always be scored as low.

You may need to refer to multiple LNRS areas and make separate assessments for each habitat parcel (including separate assessments for on and off-site habitats).

<u>See guidance published by Local Government Association</u> for worked examples of how strategic significance should be recorded in the transition period leading up to and after publication of a LNRS.

Table 8 Strategic significance categories applied to post-development interventions where a LNRS has been published.

| Strategic<br>significance<br>category        | Score<br>applied in<br>the metric | Description                                                                                                    |
|----------------------------------------------|-----------------------------------|----------------------------------------------------------------------------------------------------|
| High (Formally identified in local strategy) | 1.15                              | This category can only be applied to post development interventions and only when:  • the location of the habitat parcel has been mapped in the Local Habitat Map <sup>4</sup> as an area where a potential measure has been |

|                                                                    |      | proposed to help deliver the priorities of that LNRS; and  • the proposed intervention is consistent <sup>5</sup> with the mapped potential measure in the LNRS for the habitat parcel  You should record that you have applied the published LNRS in your gain plan.                                    |
|--------------------------------------------------------------------|------|----------------------------------------------------------------------------------------------------|
| Medium (Location ecologically desirable but not in local strategy) | 1.10 | This category cannot be applied.                                                                                                    |
| Low (Area / compensation not in local strategy)                    | 1    | Where the definitions for high strategic significance are not met.  Even if your project is in an area mapped with a potential measure, if the proposed intervention is not consistent with a potential measure proposed by the LNRS for that location, you should record strategic significance as low. |

#### Where an LNRS has not yet been published

You should use the specified alternative documents, and the descriptions set out in Table 9 to assign strategic significance.

When there are no alternative suitable documents for assigning high strategic significance, medium strategic significance can be assigned when the criteria in Table 9 are met.

A relevant planning authority should specify alternative documents for assigning strategic significance whilst a LNRS is put in place. Examples include:

- Draft Local Nature Recovery Strategies
- Local Plans and Neighbourhood Plans
- Local Planning Authority <u>Local Ecological Networks</u>
- Tree Strategies and Woodland Strategies
- Area of Outstanding Natural Beauty Management Plans
- Biodiversity Action Plans

- Species conservation and protected sites strategies
- Green Infrastructure Strategies
- River Basin Management Plans
- Catchment Plans and Catchment Planning Systems
- Shoreline management plans
- Estuary Strategies

Where a relevant planning authority has not specified alternative documents for assigning strategic significance before a LNRS is published, the strategic significance should not be marked as high at baseline or post intervention

Table 9 Strategic significance categories where a LNRS has not yet been published

| Strategic<br>significance<br>category                              | Score<br>applied in<br>the metric | Description                                                                                                    |
|--------------------------------------------------------------------|-----------------------------------|----------------------------------------------------------------------------------------------------|
| High (Formally identified in local strategy)                       | 1.15                              | The habitat type is mapped and described as locally ecologically important within a specific location, within documents specified by the relevant planning authority.  If your project delivers the mapped habitat creation, or enhancement or actions set out within specified alternative documents, or enhances an existing habitat identified within specified alternative documents as locally ecologically important, strategic significance can be recorded as high in the post-intervention sheets.  If the specified alternative documents identify existing habitat as locally ecologically important within a specified location, strategic significance may be recorded as high in the baseline.  You should record the name of the plan the relevant planning authority has specified in the user comments and record that you have used the specified document in |
| Medium (Location ecologically desirable but not in local strategy) | 1.10                              | your gain plan.  This category can be applied when the LPA has not identified a suitable document for assessing strategic significance. Users should:  • explain how the habitat type is ecologically important within a specific location  • demonstrate the importance of that habitat in providing ecological linkage to other strategically significant locations  • use professional judgement  When the above criteria are met, strategic significance may be recorded as medium in the baseline and post-intervention sheets.                                                                                                    |
| Low (Area / compensation not in local strategy)                    | 1                                 | Where the definitions for high or medium strategic significance are not met.                                                                                                    |

# 5 Defining project actions

Project actions can be assessed as one of three interventions, these are:

- habitat retention
- habitat enhancement
- habitat creation

The SSM only allows for the creation or enhancement of very low, low, and medium distinctiveness habitats. If you want to create or enhance to habitats of higher distinctiveness bands to provide biodiversity units post intervention, the statutory biodiversity metric must instead be used.

#### **Habitat retention**

Habitat should be recorded as retained when:

- there is no loss of habitat
- there is no change to baseline condition
- there is no action to enhance the habitat

If a habitat is retained, the baseline biodiversity units are carried over to the post development score.

If intervention steps must be taken to maintain the baseline condition of a habitat parcel, details of these should be provided in the user comments box.

## **Habitat enhancement**

Habitat enhancement is where the baseline habitat is retained and there is:

- an improvement in condition compared to the baseline state
- a change to a higher distinctiveness habitat within the same broad habitat group compared to the baseline state

Within the SSM, only certain habitats can be enhanced. Condition must stay the same or improve, including when enhancing to a higher distinctiveness habitat.

The technical data sheets in the SSM sets out habitats which can be enhanced, and the habitats they can be enhanced to within the SSM. If a habitat that is targeted for enhancement to is not included within the SSM, the statutory biodiversity metric should be used.

When entering an enhancement into the SSM, users should ensure they have the expertise available to achieve the desired intervention within the required timescales.

## **Habitat creation**

Habitat creation is where one habitat type is replaced by another habitat type and includes:

- a loss of baseline habitat that is replaced with another
- a change in broad habitat type such as a change from grassland to woodland

Within the SSM, only certain habitats can be created. These are listed in the technical data sheets in the SSM. If a habitat proposed for creation is not included within the SSM, the statutory biodiversity metric should be used.

For some habitats, there are multiple target condition options that can be selected from for created habitats. You should select the most appropriate category based on the proposed design. If you are not able to make this decision, the lowest available condition should be used or specialist advice from an ecologist should be sought.

You should use habitat creation if the works do not clearly fall within the definitions for habitat enhancement or retention.

When entering habitat creation into the SSM, users should ensure they have the expertise available to achieve the desired intervention within the required timescales.

# 6 Risk multipliers

The SSM applies two risk multipliers to post-development enhancement and creation interventions:

- difficulty of creation or enhancement
- temporal risk

## Difficulty of creation or enhancement

The creation and enhancement multipliers represent the uncertainty in the effectiveness of techniques to create or enhance habitats. The SSM automatically assigns the delivery risk and score for each habitat, based on its habitat intervention category (creation or enhancement).

Despite this partial accounting for risk in the SSM, your proposals must still be based on sound ecological judgement and should consider the ecological context of the change.

## Time to target condition

The time to target condition (temporal risk) multiplier represents the average time lag between the start of habitat creation or enhancement works and the target outcome. This is known as 'time to target condition'.

Time to target condition is measured in years. The temporal risk multiplier is automatically applied by the SSM and changes depending on data input.

#### Advanced or delayed action

Advanced or delayed creation cannot be entered into the SSM. Where you have justification and evidence for using these functions, the statutory biodiversity metric should be used.

#### **Accounting for temporary losses**

You do not need to record a habitat as lost where there are temporary impacts to a habitat and the area can be restored to both:

- baseline habitat type within two years of the initial impact; and
- baseline condition within two years of the initial impact

In these cases, you can enter a habitat into the SSM as retained.

Accounting for temporary losses cannot be used where policies or permissions require that a specific baseline is applied.

# 7 Watercourse habitats only

The following sections detail specific assessment methodologies for watercourses.

# Watercourse type and distinctiveness

You should assign watercourse type using the definitions provided in table 10.

**Table 10 Watercourse distinctiveness categories** 

| Watercourse<br>type | Biodiversity metric watercourse definition                                                                                                    | Distinctiveness |
|---------------------|----------------------------------------------------------------------------------------------------|-----------------|
| Canals              | An artificial body of water created for the purposes of navigation, whether it is currently navigable or not (for example, the Grand Union Canal, the Lee Navigation, River Stort Navigation) | Medium          |
|                     | Note – modified rivers (which have been straightened, over deepened or concrete lined) should not be classed as a canal and should be classed as 'other rivers and streams'.                  |                 |
|                     | You should check:                                                                                                    |                 |
|                     | <ul> <li>Canal and River Network</li> <li>MAGIC</li> <li>Historic local data</li> </ul>                                                                                                    |                 |
| Ditch               | Artificially created linear water-conveyancing features which are:                                                                                                    | Medium          |
|                     | <ul> <li>Less than 5 metres wide; and</li> <li>Are likely to retain water for more than 4 months of the year</li> </ul>                                                                       |                 |
|                     | Do not record as a ditch if the watercourse meets the definition of:                                                                                                    |                 |
|                     | <ul> <li>A canal</li> <li>A higher distinctiveness watercourse habitat<br/>(where this is the case, the statutory<br/>biodiversity metric must be used)</li> </ul>                            |                 |

| Watercourse<br>type | Biodiversity metric watercourse definition                                                                                                    | Distinctiveness |
|---------------------|----------------------------------------------------------------------------------------------------|-----------------|
| Culvert             | A covered channel or pipe designed to prevent the obstruction of a watercourse or drainage path by an artificial construction (as defined by the Flood and Water Management Act 2010).  Record culverted sections of any watercourse type as 'culvert'. A site visit may be required to identify extent of culverting. | Low             |

Use Table 11 to inform classification where additional professional judgement is required (note that not each criterion has to be met to inform classification).

Table 11 Additional information to inform habitat classification

| Criteria               | Rivers and streams (including headwaters)                                                                                                    | Ditches                                                                                                    |
|------------------------|----------------------------------------------------------------------------------------------------|----------------------------------------------------------------------------------------------------|
| Hydrology              | A feature of broader hydrological systems, including flow paths, patterns, and connections with other rivers; water levels and flows in rivers are more dynamic and less controlled, can be dry in headwaters. | A feature of localised land drainage; water levels are often artificially managed, can be dry for large parts of year.  Can include pumps for moving water.                      |
| Landscape              | Is in hydraulic continuity with a river system (flows into / out of a river system). Origin may be traced to natural source.                                                                                   | Artificial feature within natural landscape; any connections with natural rivers are the result of deliberate human intervention. Cannot be traced to a natural (spring) source. |
| Topography and gravity | Likely to follow natural landscape contours and influenced by gravity.                                                                                                    | Does not drain along topographic flow paths; minimal gradient.                                                                                                    |
| Historical             | Evidence of historical features<br>(historic bends or loops, paleo<br>features); course aligns with pre-<br>existing watercourses.                                                                             | Long term linear; closely aligns with field boundaries; may not be present on historic maps.                                                                                     |

Ordnance Survey (OS) maps, historical maps, LiDAR imagery, and topographic contours can assist in these assessments.

#### Recording ditches associated with hedgerows

Ditches associated with hedgerows may or may not hold water for part of the year. To record a ditch associated with hedgerows it should:

- not meet the definition of a ditch within the watercourse module
- be a linear depression running adjacent to a hedgerow or line of trees

If a ditch adjacent to a hedgerow meets the definition of a ditch within the watercourse module, record that ditch in the watercourse module and do not record it as associated with a hedgerow.

## **Defining watercourse interventions**

Use the definitions and descriptions in the sections below to determine if retention, creation, or enhancement is applicable to the scheme, and whether to record loss at baseline.

You should consider how the intervention impacts the natural function of the watercourse when deciding which intervention to choose.

## The riparian zone

#### **Defining the riparian zone**

The riparian zone is a set area from the bank top of the watercourse. The bank top is where there is a break in slope between the river channel and the surrounding land. Figure 4 shows an illustration of a 10 metre riparian zone (highlighted in blue).

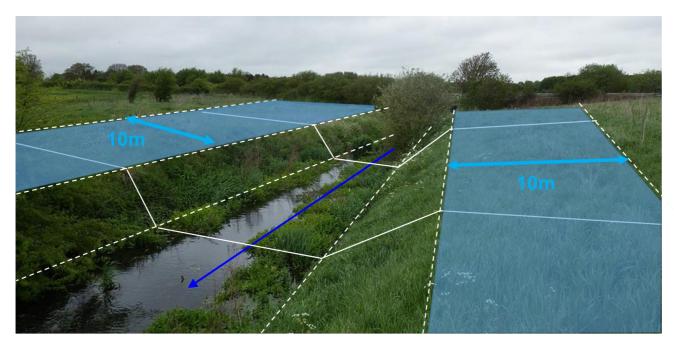

**Figure 1** A photo showing a 10 m riparian zone starting from edge of the bank top.

The riparian zone supports features which influence the hydrological, geomorphological and biological functions or processes within the channel. It also provides ecological function for riparian or aquatic species.

Different watercourse habitat types have different riparian zone widths. Table 12 sets out riparian zone widths for different watercourse habitat types.

Table 12. Riparian zone widths for watercourse habitat types

| Habitat Type Riparian Zone Width                  |                                     |
|---------------------------------------------------|-------------------------------------|
| Canals                                            | 10 metres from the top of each bank |
| <b>Ditches</b> 5 metres from the top of each bank |                                     |
| Culverts                                          | Not applicable                      |

#### Watercourse retention

Watercourse retention is where there are no interventions on the watercourse or riparian zone.

#### Watercourse enhancement

A watercourse is enhanced where the project interventions promote naturally functioning wildlife corridors, and the development of natural habitats. An example would include removing a culvert from a watercourse.

The SSM only allows watercourses to be enhanced where there will be no encroachment on the watercourse or riparian zone post-intervention. Where encroachment is expected, the statutory biodiversity metric must be used.

#### **Watercourse creation**

If your watercourse interventions do not promote natural functions and processes, or the development of natural habitats, then this is creation.

Record decreases in the baseline condition, length, or distinctiveness of watercourses as a loss of the impacted watercourse section.

Creation can also be the installation of a new length of canal or ditch where there is no applicable baseline loss.

# 8 Specific habitat recording notes

## **Modelling realistic targets**

You should follow the SSM rules and principles when projecting target habitat type and target condition.

For example, you should prioritise habitats prescribed in local plans for retention, creation, and enhancement.

## Setting appropriate target outcomes

You should provide evidence that project targets are achievable and viable within the project time frame. Any evidence should be supported by ecological good practice.

If the time for a habitat to reach target condition exceeds the project timeframe, then either you, the relevant planning authority or responsible body should consider whether:

more achievable outcomes would be more appropriate

• a longer project timeframe or agreement is required.

## Landscape plans

You can geo-spatially link habitat parcels recorded in the SSM. Record them against landscape and planting plans, so that the size and location of post-development habitats parcels may be fully understood.

## **Limiting factors**

You should incorporate any limiting factors into your assessment of target habitat type and condition, examples include:

- habitat size and fragmentation
- environmental limits to condition and distinctiveness
- any future use of the area which may degrade habitat type and condition

#### Habitats with a land-use function

A habitat parcel might contain areas which meet the definition of multiple habitat types, sometimes of different distinctiveness scores. For example, arable margins may meet the definition of a higher quality habitat, or an allotment might contain an area of traditional orchard within its boundary. Examples of where this may occur include:

- cropland arable field margins
- lakes reservoirs
- urban allotments
- urban vegetated garden
- urban cemeteries and churchyards
- urban sustainable drainage system
- urban actively worked sand pit quarry or open cast mine

When assessing these habitat types, they can be split into individual habitat parcels (of higher value) to avoid under-recording biodiversity. For example, the habitat type 'urban – actively worked sand pit quarry or open cast mine' relates to non-vegetated working areas only. Any un-worked areas may meet the definition of other habitat types and may be recorded as these instead.

## Urban broad habitat type

## Recording residential development (at post-development)

You should use detailed landscaping plans where available.

Where detailed plans are not available, you should use a default 70:30 ratio of 'urban – developed land; sealed surface' to 'urban – vegetated garden' when assessing habitats within areas outlined for housing. This ratio:

- does not account for access roads and public open spaces
- may be adjusted for particularly high-density or low-density developments

If adjustments are made you should provide justification in the user comments.

## **Private gardens**

A private garden is a garden within the curtilage of a privately owned or tenanted dwellinghouse. The built structures of a privately owned or tenanted dwellinghouses are not considered part of a private garden.

Private gardens can contain important features for biodiversity, including mature trees and hedgerows. When recording habitats at baseline that are within a private garden, you may need to assess any important features as individual habitat parcels (to avoid under-recording the biodiversity within that garden). This may include:

- recording individual trees
- recording hedgerows
- recording other habitats, such as ponds

#### See more about which individual trees to record at baseline within private gardens.

All features which are recorded within a private garden at baseline, which will remain within a private garden post-development, may be recorded as retained. This includes where a private garden is split into separate private gardens post-development.

#### Find out more about recording habitat retention.

The post-development private garden has no public access, and biodiversity net gains cannot be legally secured. As these gains cannot be secured you should only record habitats created within private gardens as either:

- 'urban vegetated garden'; or
- 'urban unvegetated garden'

When assessing habitat changes within a private garden, you should not:

- record the creation of any new habitats as anything other than 'urban vegetated garden' or 'urban unvegetated garden' habitat types
- record the enhancement of any habitats recorded within the baseline

#### Green roofs and green walls

#### Green roofs and walls on commercial buildings

Green roofs and walls on commercial buildings can contribute towards the on-site biodiversity unit scores.

#### Green roofs on privately owned or tenanted dwellinghouses

Green roofs on privately owned or tenanted dwellinghouses can count towards the on-site biodiversity unit score but should only be recorded as 'other green roof' (regardless of design).

#### Calculating area of green roofs

Green roofs are found on top of buildings. You should:

- subtract the area of green roof from the building footprint
- record any other overlapping habitats

#### Calculating area of green walls

Areas of green walls generate biodiversity units. You should:

- record vegetated areas of green walls only
- use the area of projected growth for created green walls

As green walls are calculated by their vertical area, this habitat type does not contribute towards the total site area.

## Individual trees broad habitat type

#### When to record individual trees

Individual trees are classed as 'urban' or 'rural'. You should consider the degree of 'urbanisation' of habitats around the tree and assign the best fit for the location.

Use the broad habitat type 'Individual trees' to record:

- individual rural trees
- individual urban trees
- lines, blocks or groups of trees found within and around the perimeter of urban land

If ancient and veteran trees are present you cannot use the SMM.

#### Other clarifications

Do not use the hedgerow module classifications 'line of trees' and 'ecologically valuable line of trees' to record linear formations of trees in the urban environment. These classifications should only be used for rural lines of trees.

Trees within overgrown non-native and ornamental hedges (for example, leylandii) should not be classified as individual trees, or as lines of trees. Record these as non-native ornamental hedges within the hedgerow module.

Trees recorded as individual trees that will be removed for any purpose, including development, disease, or safety must be recorded in your baseline and recorded as lost.

Do not otherwise record individual trees if they occur within a habitat type characterised by the presence of trees, unless specified within the section on 'recording individual trees at baseline', which covers:

- trees within private gardens
- removal of trees within hedgerows
- · removal of trees within rural lines of trees

### Recording individual trees at baseline

The biodiversity metric uses set values to represent the area of individual trees depending on their diameter at breast height. Table 11 sets out class sizes of trees and their area equivalent.

Table 11 Tree size classes and area equivalents

| Size class | Diameter at breast height (cm)                    |  |
|------------|---------------------------------------------------|--|
| Small      | greater than 7.5cm and less than or equal to 30cm |  |
| Medium     | greater than 30cm and less than or equal to 60cm  |  |
| Large      | greater than 60cm and less than or equal to 90cm  |  |
| Very large | greater than 90cm                                 |  |

Report the number of individual trees within your project and input tree count into section A of the 'tree area calculator' within the SMM. An illustration of the tree area calculator is shown in figure 1. You should:

- count each individual tree greater than 7.5cm
- use the DBH of the largest stem for multi-stemmed trees
- record the habitat underneath the tree canopy separately

| 1d Tree area calculator                                                                                                    |   |   |   |  |  |
|----------------------------------------------------------------------------------------------------|---|---|---|--|--|
| Tree size  A. Total number of trees pre development  (Diameter at breast height)  A. Total number of trees pre development  B. Number of trees retained (but not enhanced)  C. Number of new trees planted post development |   |   |   |  |  |
| Small -DBH ≤ 30cm                                                                                                    |   |   |   |  |  |
| Medium - DBH > 30 to ≤ 60cm                                                                                                    |   |   |   |  |  |
| Large - DBH > 60 to ≤ 90cm                                                                                                    |   |   |   |  |  |
| Very Large - DBH > 90cm                                                                                                    |   |   |   |  |  |
| Total                                                                                                    | 0 | 0 | 0 |  |  |

Figure 2 The tree area calculator

You should not deduct the area of individual trees from other habitats recorded underneath the tree canopy.

There are additional circumstances when you should report individual trees as part of your baseline, these are outlined below.

#### Recording baseline trees within private gardens

Count all medium, large and very large individual trees within private gardens.

See more information on assessing habitats within private gardens.

#### Recording baseline trees within hedgerows and lines of trees

If any medium, large or very large trees within a hedgerow or 'rural' line of trees are being removed, count these in the area baseline as individual trees.

Where there is no loss of individual trees within a hedgerow or 'rural' line, the individual trees within that feature do not need to be counted at baseline.

### Recording planted individual trees at post-development

#### Using the tree area calculator

Use the tree area calculator to input the count of planted trees. You should:

- record the count of planted individual trees
- enter the count into the tree helper to determine area

#### You should not:

- count newly planted trees sited within private gardens
- count trees planted as part of hedgerow creation or enhancement

#### Post-development size classes

When planting new trees, post-development size class is determined by the DBH of the tree at the time of site-planting. You should record newly planted individual trees as 'small' (this includes trees planted with a DBH less than 7.5cm).

 Only assess a newly planted tree as 'medium' size or above if they meet DBH criteria set out in Table 11 at the time of site-planting

#### You should not:

- record natural size increases of retained trees within post-development sheets
- record natural size increases of planted trees within post-development sheets

### Intertidal broad habitat type

# Calculating area of artificial hard structures and integrated greening of grey infrastructure (IGGI)

Areas of artificial hard structures and IGGI generate biodiversity units. To record these in the biodiversity metric you:

- should record all artificial hard structures and IGGI at baseline and post intervention, (including any vegetated sea walls)
- may record artificial hard structures and IGGI as the surface area (as a plane) of intertidal habitat between mean low water and mean high water

Artificial hard structures and IGGI do not contribute towards total site area cross checks in the SSM tool. To account for area discrepancies, you should record the footprint of artificial hard structures (including those with IGGI) as developed land sealed surface. This does not generate biodiversity units.

### **Hedgerows habitat types**

### Overgrown non-native and ornamental hedges

Do not record overgrown non-native and ornamental hedges as lines of trees.

#### Natural succession

Where natural succession results in scrub growing directly adjacent to established hedgerows, meaning the hedgerow becomes less defined, you should:

- record the baseline hedgerow as retained
- show the hedgerow as retained in any post-development mapping
- record habitat changes adjacent to the hedgerow within the post-development sheet of the area habitat module

### 9 Understanding the results

### **Outputs**

The SSM compares the relative biodiversity value of a site pre-intervention and post-intervention. The quality and reliability of outputs will depend on the quality of the inputs.

The SSM uses habitat as a proxy to describe biodiversity. These habitats are converted into measurable 'biodiversity units'.

You must submit a completed Small Sites Metric (Statutory Biodiversity Metric) Calculation to evidence BNG.

### **Results**

The results show the change in biodiversity value for the area habitats, hedges and lines of trees, and watercourses separately.

The results are set out to show the:

- change in area or length of the habitat
- change in units for each habitat type
- · percentage change in units for each different habitat module

If a percentage change is not being provided, this may be because there are no habitats of value on-site before the development, and a percentage change cannot be calculated from zero.

If your results do not show the gain percentage required, further work to avoid impacts, enhance additional habitats or create new areas of habitat will be needed to deliver a net gain.

The additional actions required will need to be targeted to the habitats that do not show the required gain. For example, creating a greater length of hedgerow where the hedgerow percentage increase in units is not at the required level.

The units required to deliver gains will be identified within the 'headline results' tabs. If additional avoidance, creation, or enhancement is required that cannot be met on-site, you should seek off-site units from off-site providers, or as a last resort, statutory credits.

### Preparing a metric for submission

There is a requirement to submit a biodiversity metric tool with the baseline tab completed with a planning application for a development subject to BNG. Planning authorities may also have local requirements for further information to be provided in the biodiversity metric tool.

A completed biodiversity metric tool is required as part of the biodiversity gain plan.

Once your metric is completed you must submit your biodiversity metric tool. To prepare the tool for upload onto a planning portal:

- unhide all sheets using the 'view all' button on the start page
- save a copy as a macro disabled excel file (.xlsx)
- check document size is less than 10MB

You may need to replace embedded images to ensure file size remains below 10MB. If you do not take these steps the file may be rejected during the upload process.

### **Calculating statutory credit requirements**

#### Use of the small sites metric

The small sites metric can be used to calculate statutory credit requirements for area habitats.

Examine table 1f in the area habitats tab. Ensure you have no losses in:

- Medium Distinctiveness Intertidal Hard Structures
- Medium Distinctiveness Intertidal Sediment
- Medium Distinctiveness Lakes
- Medium Distinctiveness Sparsely Vegetated Land
- Medium Distinctiveness Woodland and Forest

If you have losses in any of the above categories, you will not be able to calculate credit requirements using the SSM. You should use the main metric to inform requirements.

If you have no losses in any of the above categories, proceed below.

Examine the 'Net Change' column of table 1f and sum any medium distinctiveness unit losses for the following habitat types (ignore any gains):

- Cropland
- Grassland
- · Heathland and Shrub
- Urban
- Individual Trees

Navigate to the Headline Results tab and view the value indicated in the cell 'Habitat units required to meet target'.

Multiply whichever number is larger by 2 to calculate the number of credits required, to account for application of the Strategic Risk Multiplier (SRM) to statutory credit purchases.

To calculate the cost, multiply this value by the cost of an A1 credit. Available at <u>Statutory biodiversity credit prices - GOV.UK.</u>"

# 10 Data entry guide

### Tab 1 - Introduction

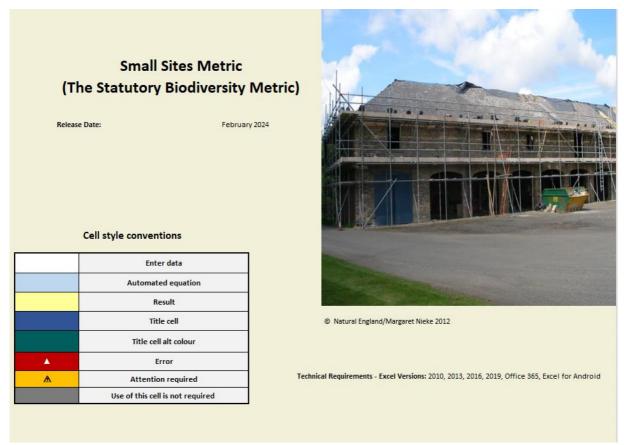

Open the SSM on any device with Excel software installed. Any Excel version after and including 2010 can be used.

### Tab 2 - Site Details

This is the Site Details tab. Input details of your project into the corresponding white cells (Cells 1-9).

| Sheet Name                                     | Site Details |
|------------------------------------------------|--------------|
| 1. Planning authority:                         |              |
| 2. Site name:                                  |              |
| 3. Applicant:                                  |              |
| 4. Planning application type:                  |              |
| 5. Planning application reference:             |              |
| 6. Metric completed by (name & job title):     |              |
| 7. Date of metric completion:                  |              |
| 8. Revision number:                            |              |
| 9. Masterplan document title / drawing number: |              |

On the same tab there is a box for the project's net gain targets (cells 10 and 11). These will be determined by the % target required of the project.

If you change these targets from 10%, for example to match targets set by the consenting body or the organisation you are running the assessment for, a note pops up highlighting that this change has been made

| Net Gain Targets                 |                    |       |  |  |
|----------------------------------|--------------------|-------|--|--|
|                                  | 10a. Area habitats | 10.00 |  |  |
| 10. Targeted % increase in Units | 10b. Hedgerows     | 10.00 |  |  |
|                                  | 10c. Watercourses  | 10.00 |  |  |

If no unit-generating habitat is present (all habitats are of very low distinctiveness) at the start of the development (for example, if the site is entirely hard standing) it will not be possible to get a percentage gain in units. In this situation a unit increase target should be set. This could be set by or agreed with the consenting body and should be added into cell 11.

| 11. Optional target increase in units if baseline value is zero | 11a. Area habitat units | 0.00 |
|-----------------------------------------------------------------|-------------------------|------|
|                                                                 | 11b. Hedgerow units     | 0.00 |
|                                                                 | 11c. Watercourse units  | 0.00 |

### **Tab 3 – Desktop Assessment**

The desktop assessment includes details of the site and the relevant surrounding area and should be entered into cells 14 to 25. Cells 16 and 17 will not populate until Cell 14 is filled in.

The data to populate this tab should be sourced by:

- understanding the type of development in planning terms
- carrying out a data search of the site and immediate area for valuable ecological habitats
- confirming the details through a site walkover. An error flag will be present until the date of the site walkover is added.

Enter data into the Desktop Assessment tab. This clarifies whether the SSM can be used. If the SSM is not appropriate for your site, a note directing you to use the statutory biodiversity metric and to seek advice from a suitably qualified ecologist will appear. This includes clarifying whether the site is within or in close proximity (500m) to designated sites or priority habitats and whether European Protected Species are present on site.

#### Site-walkover

The SSM auto populates the site walkover 'valid until date', as six months after completion of the initial site walkover as an aid to age the information. If the SSM review date is beyond the 'valid until date' populated in the SSM, it is for the LPA to decide within the context of the proposals, whether an updated site walkover is required.

| Site Name:                                                                            | Enter site name on 2. Site Details |  |  |
|---------------------------------------------------------------------------------------|------------------------------------|--|--|
| Sheet Name                                                                            | Desktop Assessment                 |  |  |
|                                                                                       |                                    |  |  |
| <u>Development</u>                                                                    |                                    |  |  |
| 14. Select the type of proposed development.  If Other provide details at Q.25 below  |                                    |  |  |
| 15. Site area (m²)                                                                    |                                    |  |  |
|                                                                                       |                                    |  |  |
|                                                                                       |                                    |  |  |
|                                                                                       | <b>*</b>                           |  |  |
| Designated sites and priority habitats                                                | <u>-</u>                           |  |  |
| 18. Any designated sites on or within 500m of the site?                               |                                    |  |  |
| 10. Any designated sites on or within 500m or the site:                               |                                    |  |  |
| 19. Any priority habitats on or within 500m of the site?                              |                                    |  |  |
|                                                                                       |                                    |  |  |
| 20. List the designated sites and/or priority habitats                                |                                    |  |  |
|                                                                                       |                                    |  |  |
| 21. Information sources used for assessment of designated sites and priority habitats |                                    |  |  |
| (See guidance)                                                                        |                                    |  |  |
| European protected species                                                            |                                    |  |  |
| 22. Any european protected species present on site                                    |                                    |  |  |
| Site walkover                                                                         |                                    |  |  |
| 23. Site walkover completed?                                                          |                                    |  |  |
|                                                                                       |                                    |  |  |
| 24. Date of site walkover - DD/MM/YY                                                  | Walkover date required ▲           |  |  |
| 25 10%                                                                                |                                    |  |  |
| 25. Who completed the walkover? (Name and job title)                                  |                                    |  |  |
| Additional details                                                                    |                                    |  |  |
| 26. Any additional information or notes                                               |                                    |  |  |
| 26. Any additional information or notes                                               |                                    |  |  |

### **Tab 4 – Supporting information**

This tab should be used to provide information to support your assessment. This should include a short description of the habitats present in the baseline and dated photos identifying the habitats. Space is provided for up to 40 photographs / descriptions to be included. At least one photograph must be provided for each habitat parcel entered into the SSM.

Images can be added by using the Pictures button located within the Insert section of the tool ribbon at the top of Excel.

If the file size becomes too big once you have completed the SSM, you may wish to reduce the resolution of these images by using picture formatting options.

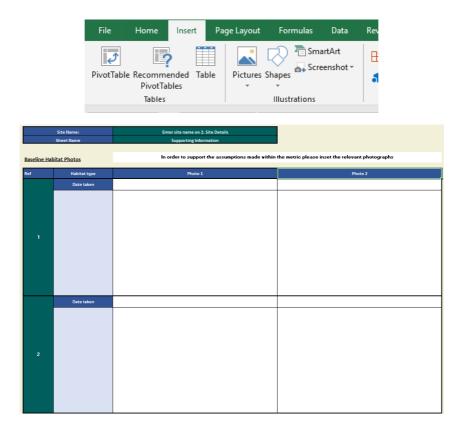

### Tab 5 - Area Habitats General Overview

In this tab you first add information on habitats before the development (the baseline). Only habitats where area is measured in square metres should be entered in this tab. White fields can have information entered. Use the drop-down menus wherever available.

The tab also provides results for the habitats, allowing you to check results as you enter data.

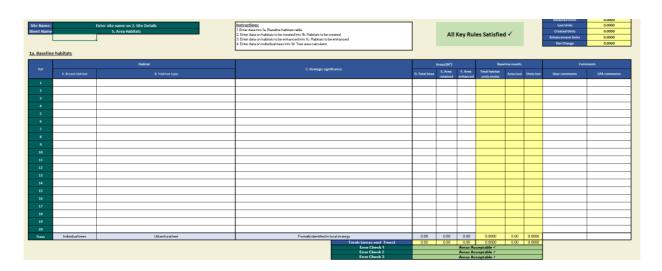

Step 1 - Broad Habitat

In section 1a. Baseline habitats, fill in the broad habitat type from the drop-down menu in column A. Each different habitat parcel should be added as a separate row. If you run out of rows, habitat parcels of the same type can be combined.

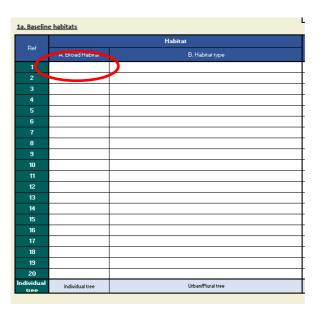

### Step 2 - Habitat type

In the same section, fill in the habitat type from the drop-down list in column B. Each habitat parcel should be added as a separate row.

If any of the habitats present on site are unavailable within the SSM, you will need to use the statutory biodiversity metric instead.

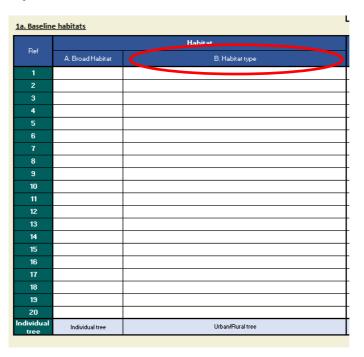

### Step 3 - Strategic significance

Fill in the strategic significance of the habitat from the drop-down in column C for each habitat parcel.

|                                                            |                                                  | Areas (M²)          |            |                  | Baseline results |               |  |
|------------------------------------------------------------|--------------------------------------------------|---------------------|------------|------------------|------------------|---------------|--|
| C. Strategic significance                                  | D. Total<br>Area                                 | E. Area<br>retained | F.<br>Area | Total<br>habitat | Area<br>Lost     | Units<br>lost |  |
| Area/compensation not in local strategy/ no local strategy | ₩                                                |                     |            |                  |                  |               |  |
|                                                            |                                                  |                     |            |                  |                  |               |  |
|                                                            | <del>                                     </del> |                     |            |                  |                  |               |  |
|                                                            | <del>                                     </del> |                     |            |                  |                  |               |  |
| <del> </del>                                               | +                                                |                     |            |                  |                  |               |  |
|                                                            | +                                                | -                   |            |                  |                  |               |  |
|                                                            | 1                                                |                     |            |                  |                  |               |  |
|                                                            | 1                                                |                     |            |                  |                  |               |  |
|                                                            |                                                  |                     |            |                  |                  |               |  |
|                                                            |                                                  |                     |            |                  |                  |               |  |
|                                                            |                                                  |                     |            |                  |                  |               |  |
|                                                            |                                                  |                     |            |                  |                  |               |  |
|                                                            | 1                                                |                     |            |                  |                  |               |  |
|                                                            | <del>                                     </del> |                     |            |                  |                  |               |  |
|                                                            | +                                                |                     |            |                  |                  |               |  |
|                                                            | +                                                |                     |            |                  |                  |               |  |
|                                                            |                                                  |                     |            |                  |                  |               |  |
|                                                            |                                                  |                     |            |                  |                  |               |  |
|                                                            |                                                  |                     |            |                  |                  |               |  |
|                                                            |                                                  |                     |            |                  |                  |               |  |
|                                                            |                                                  |                     |            |                  |                  |               |  |
|                                                            |                                                  |                     |            |                  |                  |               |  |
| Formally identified in local strategy                      | 0.00                                             | 0.00                | 0.00       | 0.0000           | 0.00             | 0.0000        |  |
| Totals (areas excl Trees)                                  | 0.00                                             | 0.00                | 0.00       | 0.0000           | 0.00             | 0.0000        |  |
| Error Check 1<br>Error Check 2                             |                                                  |                     | Areas A    | oceptable 🗸      |                  |               |  |
| Error Check 2                                              |                                                  |                     | Areas A    | ceptable 🗸       |                  |               |  |

### Step 4 - Total area

For each habitat parcel fill in the total area in square metres in column D. If part or all of the habitat parcel is retained or enhanced fill in the relevant column with the area that is retained or enhanced in columns E and F, respectively.

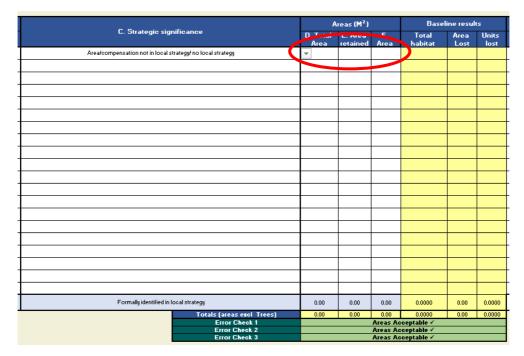

If a habitat is enhanced, do not include the area in the retained column and vice-versa.

If the corresponding cell for the area enhanced is coloured grey it is not possible to enhance the selected habitat type within the SSM, and no area should be entered in the grey cell.

#### Step 5 – Habitats to be created

Below Table 1a go to the '1b Habitats to be created' table.

The white columns within this table should be completed in the same way as for Table 1a with information on each habitat that will be created on the site.

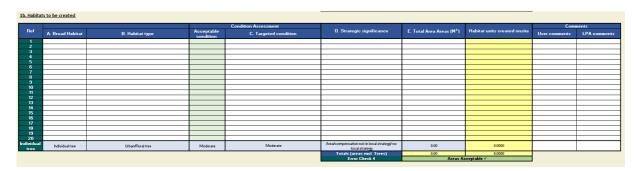

Step 6 - Habitats to be enhanced

Below Table 1b go to the '1c Habitats to be enhanced' table.

The first three columns will be automatically completed if you entered an area of habitat that will be enhanced in Table 1a. You will need to complete the habitat type that the enhancement is resulting in and the strategic significance of the habitat parcel in columns A and B respectively.

The condition will be automatically completed for many habitats.

Note that if you are not enhancing any habitats then this table will be left blank.

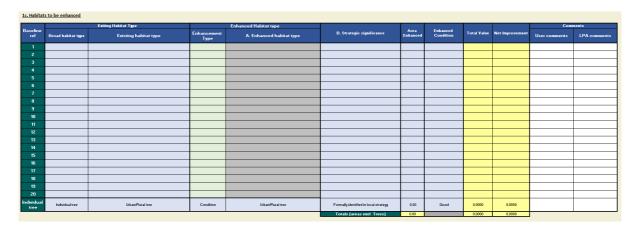

Step 7 - Tree area calculator

At the bottom of Table 1a, 1b and 1c there is a row for trees. If you have trees on site, they are treated as an area-based habitat. To include the trees in the assessment, add the

number of trees present before the development, the number being lost, and the number being created into Table 1d. Note, individual trees cannot be enhanced within the SSM.

The trees should be split into the following categories: small (≤ 30cm diameter at breast height (DBH)), medium (more than 30 to less than or equal to 60cm DBH), large (more than 60 to less than or equal to 90cm DBH), or very large (more than 90cm DBH). Adding information into Table 1d will automatically fill in the information into Tables 1a, 1b and 1c.

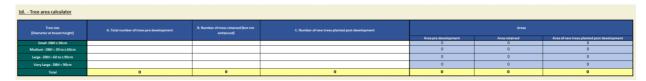

#### Step 8 - Results

The results of the area-based habitat assessment are set out in Tables 1e and 1f below Table 1d.

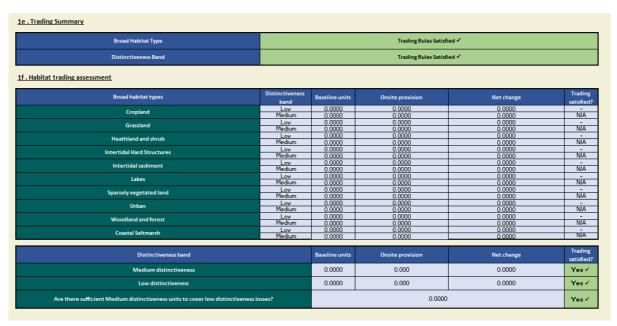

# Tabs 6 and 7 - Hedges and Lines of Trees and Watercourses

For hedgerows and lines of trees and watercourses, the information should be completed in the same way as for the area-based habitats. Instead of an area measurement, a length measurement in metres, should be used.

For hedgerows, if there is a significant gap, then the habitat should be mapped as two separate hedgerows.

If any of the habitats present on site are unavailable within the SSM, you will need to use the statutory biodiversity metric instead.

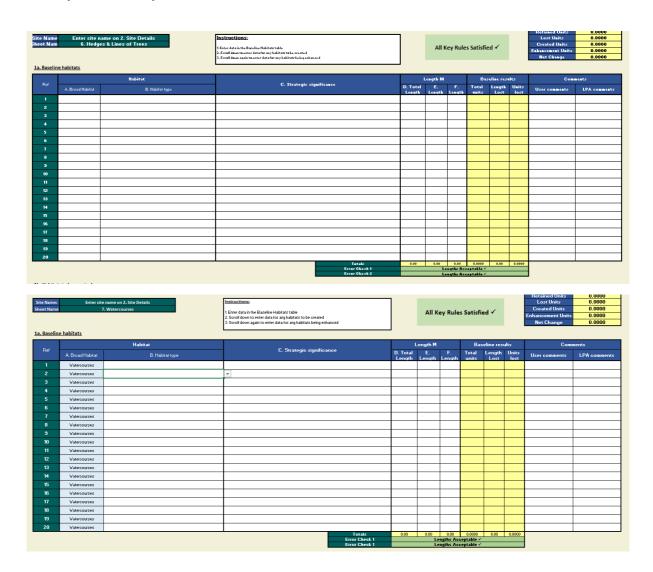

### Tab 8 - Headline Results

The results are presented in tab '8. Headline Results'.

|                       | e Name                  | Headline Results                                           |  |
|-----------------------|-------------------------|------------------------------------------------------------|--|
|                       | et Name                 | neadine Results                                            |  |
| eadline Results       |                         |                                                            |  |
| H                     | eadline                 | BNG Targets Met ✓                                          |  |
| Trad                  | ing Rules               | Trading Rules Satisfied ✓                                  |  |
| Ne                    | xt steps                | Check for input errors/rule breaks present in the metric ▲ |  |
|                       |                         |                                                            |  |
|                       | Habitat units           | Zero Units Baseline                                        |  |
| Baseline Units        | Hedgerow units          | Zero Units Baseline                                        |  |
|                       | Watercourse units       | Zero Units Baseline                                        |  |
|                       | Habitat units           | 0.0000                                                     |  |
| ost-development Units | Hedgerow units          | 0.0000                                                     |  |
|                       | Watercourse units       | 0.0000                                                     |  |
|                       | Habitat units           | 0.0000                                                     |  |
| Total net unit change | Hedgerow units          | 0.0000                                                     |  |
|                       | Watercourse units       | 0.0000                                                     |  |
|                       |                         |                                                            |  |
|                       | Habitat units           | % target not appropriate                                   |  |
| Total net % change    | Hedgerow units          | % target not appropriate                                   |  |
|                       | Watercourse units       | % target not appropriate                                   |  |
| Habitats units red    | quired to meet target   | 0.0000                                                     |  |
| Hedgerow units re     | equired to meet target  | 0.0000                                                     |  |
| Watercourse units     | required to meet target | 0.0000                                                     |  |

The headline results tab presents the results for the area habitats, hedges and lines of trees, and watercourses. This tab also shows the overall result.

If net gain is not delivered on-site, it can be delivered through habitat enhancement or creation off-site. The statutory biodiversity metric will need to be used by the off-site provider, you can still enter the on-site information in the SSM.

If there are gaps in the information you have added to the SSM, or you have added the information incorrectly, error messages will be flagged within the SSM. An error message will be highlighted in a red box and with a white triangle. <u>Appendix 2</u> sets out what these errors are and how to address them.

It is important that all errors are addressed before the results are reviewed.

# **Appendix 1 – SSM troubleshooting guide**

Table A1 details potential errors you may encounter when completing the SSM and solutions that may fix these.

### **Table A1 SSM Error List**

| SSM Error                                                                                 | SSM Tab where error occurs | Comments to address error                                                                                                    |
|-------------------------------------------------------------------------------------------|----------------------------|----------------------------------------------------------------------------------------------------|
| ERROR - Site too large for metric - USE STATUTORY BIODIVERSITY METRIC                     | 3. Desktop Assessment      | If your site is above 5000m <sup>2</sup> or is above 10,000m <sup>2</sup> and classed as "residential" in cell Q14, the statutory biodiversity metric must be used. |
| ERROR - Footprint too<br>large for metric - USE<br>STATUTORY<br>BIODIVERSITY METRIC       | 3. Desktop Assessment      | The building footprint entered is too high. The statutory biodiversity metric must be used.                                                                         |
| ERROR - Footprint larger than development area                                            | 3. Desktop Assessment      | The building footprint entered must be lower than the total site area in cell Q15.                                                                                  |
| ERROR - Number of units<br>too large for metric - USE<br>STATUTORY<br>BIODIVERSITY METRIC | 3. Desktop Assessment      | If your development is 10 or more residential units, the statutory biodiversity metric must be used.                                                                |
| ERROR - Site too complex<br>for metric - USE<br>STATUTORY<br>BIODIVERSITY METRIC          | 3. Desktop Assessment      | If a statutory designated site is within your site boundary, the site must be assessed by an ecologist and the statutory biodiversity metric must be used           |
| ERROR - Site walkover required                                                            | 3. Desktop Assessment      | A site walkover by an ecologist or competent person is a requirement of completing the SSM.                                                                         |

| SSM Error                                                             | SSM Tab where error occurs                                                                        | Comments to address error                                                                                                    |
|-----------------------------------------------------------------------|---------------------------------------------------------------------------------------------------|----------------------------------------------------------------------------------------------------|
| ERROR - Site photographs required to support application              | 4. Supporting Information                                                                         | Photos are required of each habitat type on site if the walkover is not completed by an ecologist or competent person.                                                           |
| Rule Based Errors Present<br>On Sheet - Red Cells<br>Highlight Errors | <ul><li>5. Area Habitats</li><li>6. Hedges &amp; Lines of Trees</li><li>7. Watercourses</li></ul> | One or more errors or important matters for consideration are present. Please read the content of all the red highlighted cells below and carry out the required actions.        |
| Technical Errors On Sheet                                             | <ul><li>5. Area Habitats</li><li>6. Hedges &amp; Lines of Trees</li><li>7. Watercourses</li></ul> | This error indicates that there is a drop-down option or an area that is incorrectly entered or is missing from a row on the sheet. Please check all cells requiring data entry. |
| ERROR - Site exceeds areas appropriate for the small site metric      | 5. Area Habitats                                                                                  | The total area of habitats entered for the site baseline is greater than that which is acceptable within the SSM, please use the statutory biodiversity metric.                  |
| ERROR - Areas Retained and Enhanced Exceed Total Area                 | 5. Area Habitats                                                                                  | The areas recorded as retained and or enhanced exceeds the total area of that habitat type.                                                                                      |
| ERROR - Areas Entered<br>Does Not Match Stated Site<br>Area           | 5. Area Habitats                                                                                  | The total area of baseline habitats entered does not match the site area stated on the site details sheet.                                                                       |
| ERROR - Area of habitat creation must match area lost                 | 5. Area Habitats                                                                                  | The total area of habitats created must match the total area of habitats lost.                                                                                                   |

| SSM Error                                                                               | SSM Tab where error occurs                                                                        | Comments to address error                                                                                                    |  |  |
|-----------------------------------------------------------------------------------------|---------------------------------------------------------------------------------------------------|----------------------------------------------------------------------------------------------------|--|--|
| ERROR - Trading Rules Not Satisfied - Insufficient Medium Distinctiveness Units Created | <ul><li>5. Area Habitats</li><li>6. Hedges &amp; Lines of Trees</li><li>7. Watercourses</li></ul> | Habitat types lost to development are of higher value than those created or enhanced to replace them. It is recommended you consider the habitats created or enhanced further to see if any improvement is feasible.                    |  |  |
| ERROR - Trading Rules Not Satisfied - Insufficient Units Created Within Habitat Groups  | <ul><li>5. Area Habitats</li><li>6. Hedges &amp; Lines of Trees</li><li>7. Watercourses</li></ul> | The amount of habitat units lost to development is higher than those created or enhanced to replace them. It is recommended you consider the habitats created or enhanced further to see if any improvement is feasible.                |  |  |
| ERROR - Lengths Retained and Enhanced Exceed Total Length                               | 6. Hedges & Lines of Trees 7. Watercourses                                                        | The lengths recorded as retained and or enhanced exceed the total length of that habitat type.                                                                                                    |  |  |
| Area error                                                                              | 5. Area Habitats                                                                                  | One of the area values required for the calculation has not been entered, been entered incorrectly, or falls outside the SSM parameters. Please check that all required fields have been completed and that no mistakes have been made. |  |  |
| Value missing                                                                           | 5. Area Habitats                                                                                  | One of the area values required for the calculation has not been entered or has been entered incorrectly. Please check that all required fields have been completed and that no mistakes have been made.                                |  |  |

| SSM Error                                                   | SSM Tab where error occurs                                                                        | Comments to address error                                                                                                    |
|-------------------------------------------------------------|---------------------------------------------------------------------------------------------------|----------------------------------------------------------------------------------------------------|
| Length error                                                | 6. Hedges & Lines of Trees 7. Watercourses                                                        | One of the lengths required for the calculation has not been entered or has been entered incorrectly. Please check that all required fields have been completed and that no mistakes have been made.                                                          |
| Error - Areas Retained and<br>Enhanced Exceed Total<br>Area | 5. Area Habitats                                                                                  | The total area of habitats retained and enhanced is greater than the total baseline area for that habitat. Please check that the correct areas have been added to all columns.                                                                                |
| Error - Areas Entered Does<br>Not Match Stated Site Area    | 5. Area Habitats                                                                                  | The total baseline area for habitats entered into the SSM is greater than the site area entered into the site details tab. Please check that both are correct, for any habitats situated outside of the site, the statutory biodiversity metric must be used. |
| This intervention is not permitted within the SSM           | <ul><li>5. Area habitats</li><li>6. Hedges &amp; Lines of Trees</li><li>7. Watercourses</li></ul> | The intended enhancement in condition is not possible within the SSM. Please select a different target condition.                                                                                                    |

# **Appendix 2 – UKHab translation table**

Table A2 is provided to assist landscape architects, architects, planning consultants and other professionals who may be more familiar with landscape terminologies to use the SSM.

### **Table A2 UKHab Translation Table**

| Landscape Term      | Unique Landscape<br>Term (including<br>code) | SSM Broad Habitat and<br>Habitat Type                     | Distinctiveness |
|---------------------|----------------------------------------------|-----------------------------------------------------------|-----------------|
| Saltmarsh           | Saltmarsh - A2.5                             | Coastal saltmarsh -<br>Saltmarshes and saline<br>reedbeds | Medium          |
| Cropland            | Arable - c1c                                 | Cropland - Cereal crops                                   | Low             |
| Cropland            | Arable - c1c7                                | Cropland - Cereal crops other                             | Low             |
| Cropland            | Arable - c1d                                 | Cropland - Non-cereal crops                               | Low             |
| Cropland            | Arable - c1b                                 | Cropland - Temporary grass and clover leys                | Low             |
| Cropland margins    | Arable - c1a7                                | Cropland - Arable field margins cultivated annually       | Medium          |
| Cropland margins    | Arable - c1a8                                | Cropland - Arable field margins game bird mix             | Medium          |
| Cropland margins    | Arable - c1a6                                | Cropland - Arable field margins pollen & nectar           | Medium          |
| Cropland<br>margins | Arable - c1a                                 | Cropland - Arable field margins tussocky                  | Medium          |
| Cropland<br>margins | Arable - c1c5                                | Cropland - Cereal crops winter stubble                    | Low             |
| Horticulture        | Horticulture - c1f                           | Cropland - Horticulture                                   | Low             |
| Orchard             | Orchard - c1e                                | Cropland - Intensive orchards                             | Low             |

| Landscape Term                                   | Unique Landscape<br>Term (including<br>code) | SSM Broad Habitat and<br>Habitat Type       | Distinctiveness |
|--------------------------------------------------|----------------------------------------------|---------------------------------------------|-----------------|
| Amenity<br>Grassland or<br>Grassland Seed<br>Mix | Amenity Grassland -<br>g4                    | Grassland - Modified grassland              | Low             |
| Amenity<br>Grassland or<br>Grassland Seed<br>Mix | Amenity Grassland -<br>g4                    | Grassland - Other neutral grassland         | Medium          |
| Bracken                                          | Bracken - g1c                                | Grassland - Bracken                         | Low             |
| Meadow<br>Grassland or<br>Wildflower<br>Seeding  | Meadow Grassland<br>- g1d                    | Grassland - Other lowland acid grassland    | Medium          |
| Meadow<br>Grassland or<br>Wildflower<br>Seeding  | Meadow Grassland<br>- g3c                    | Grassland - Other neutral grassland         | Medium          |
| Meadow<br>Grassland or<br>Wildflower<br>Seeding  | Meadow Grassland<br>- g1b                    | Grassland - Upland acid<br>grassland        | Medium          |
| Invasive Scrub                                   | Invasive Scrub -<br>h3g                      | Heathland and shrub -<br>Rhododendron scrub | Low             |
| Native Scrub                                     | Native Scrub - h3a                           | Heathland and shrub -<br>Blackthorn scrub   | Medium          |
| Native Scrub                                     | Native Scrub - h3d                           | Heathland and shrub - Bramble scrub         | Medium          |
| Native Scrub                                     | Native Scrub - h3e                           | Heathland and shrub - Gorse scrub           | Medium          |
| Native Scrub                                     | Native Scrub - h3f                           | Heathland and shrub -<br>Hawthorn scrub     | Medium          |

| Landscape Term                         | Unique Landscape<br>Term (including<br>code)   | SSM Broad Habitat and<br>Habitat Type                                          | Distinctiveness |
|----------------------------------------|------------------------------------------------|--------------------------------------------------------------------------------|-----------------|
| Native Scrub                           | Native Scrub - h3b                             | Heathland and shrub - Hazel scrub                                              | Medium          |
| Native Scrub                           | Native Scrub - h3h                             | Heathland and shrub - Mixed scrub                                              | Medium          |
| Native Scrub                           | Native Scrub -<br>h3cNE2                       | Heathland and shrub - Sea buckthorn scrub (other)                              | Low             |
| Native Hedge                           | Native Hedge -<br>h2NE5                        | Hedgerow - Native hedgerow                                                     | Medium          |
| Native Hedge                           | Native Hedge -<br>h2NE2                        | Hedgerow - Species-rich native hedgerow                                        | Medium          |
| Native Hedge                           | Native Hedge -<br>h2NE9                        | Hedgerow - Native hedgerow - associated with bank or ditch                     | Medium          |
| Native Hedge<br>with Standard<br>Trees | Native Hedge with<br>Standard Trees -<br>h2NE4 | Hedgerow - Native hedgerow with trees                                          | Low             |
| Ornamental<br>Hedge                    | Ornamental Hedge -<br>h2NE3                    | Hedgerow - Non-native and ornamental hedgerow                                  | Low             |
| Standard Trees                         | Standard Trees -<br>w1g6NE4                    | Hedgerow - Line of trees - associated with bank or ditch                       | Low             |
| Standard Trees                         | Standard Trees -<br>w1g6NE2                    | Hedgerow - Line of trees                                                       | Low             |
| Standard Trees                         | Standard Trees -<br>w1g6NE1                    | Hedgerow - Ecologically valuable line of trees - associated with bank or ditch | Medium          |
| Standard Trees                         | Standard Trees -<br>w1g6NE3                    | Hedgerow - Ecologically valuable line of trees                                 | Medium          |
| INTERTIDAL TBC                         | INTERTIDAL TBC -<br>ART_A1.4                   | Intertidal hard structures -<br>Artificial features of hard<br>structures      | Low             |

| Landscape Term | Unique Landscape<br>Term (including<br>code) | SSM Broad Habitat and<br>Habitat Type                                                                                   | Distinctiveness |
|----------------|----------------------------------------------|----------------------------------------------------------------------------------------------------|-----------------|
| INTERTIDAL TBC | INTERTIDAL TBC -<br>ART_A1                   | Intertidal hard structures -<br>Artificial hard structures                                                              | Low             |
| INTERTIDAL TBC | INTERTIDAL TBC -<br>ART_A1_IGGI              | Intertidal hard structures -<br>Artificial hard structures with<br>integrated greening of grey<br>infrastructure (IGGI) | Medium          |
| INTERTIDAL TBC | INTERTIDAL TBC -<br>ART_A2.7                 | Intertidal sediment - Artificial<br>littoral biogenic reefs                                                             | Low             |
| INTERTIDAL TBC | INTERTIDAL TBC -<br>ART_A2.1                 | Intertidal sediment - Artificial littoral coarse sediment                                                               | Low             |
| INTERTIDAL TBC | INTERTIDAL TBC -<br>ART_A2.4                 | Intertidal sediment - Artificial littoral mixed sediments                                                               | Low             |
| INTERTIDAL TBC | INTERTIDAL TBC -<br>ART_A2.3                 | Intertidal sediment - Artificial<br>littoral mud                                                                        | Low             |
| INTERTIDAL TBC | INTERTIDAL TBC -<br>ART_A2.24                | Intertidal sediment - Artificial littoral muddy sand                                                                    | Low             |
| INTERTIDAL TBC | INTERTIDAL TBC -<br>ART_A2.21                | Intertidal sediment - Artificial littoral sand                                                                          | Low             |
| INTERTIDAL TBC | INTERTIDAL TBC -<br>ART_A2.6                 | Intertidal sediment - Artificial<br>littoral seagrass                                                                   | Low             |
| INTERTIDAL TBC | INTERTIDAL TBC -<br>A2.4                     | Intertidal sediment - Littoral mixed sediments                                                                          | Low             |
| INTERTIDAL TBC | INTERTIDAL TBC -<br>A2.21                    | Intertidal sediment - Littoral sand                                                                                     | Medium          |
| Reservoirs     | Reservoirs - 108                             | Lakes - Reservoirs                                                                                                    | Medium          |
| Wildlife Pond  | Wildlife Pond - r1b                          | Lakes - Ponds (non-priority habitat)                                                                                    | Medium          |
| Canal          | Canal - r1eNE1                               | Rivers & Streams - Canals                                                                                               | Medium          |

| Landscape Term           | Unique Landscape<br>Term (including<br>code) | SSM Broad Habitat and<br>Habitat Type                 | Distinctiveness |
|--------------------------|----------------------------------------------|-------------------------------------------------------|-----------------|
| Culvert                  | Culvert - rNE1                               | Rivers & Streams - Culvert                            | Low             |
| Ditch                    | Ditch - r1eNE2                               | Rivers & Streams - Ditches                            | Medium          |
| Ruderals                 | Ruderals - 17                                | Sparsely vegetated land -<br>Ruderal/ephemeral        | Low             |
| Scree                    | Scree - s1d                                  | Sparsely vegetated land - Other inland rock and scree | Medium          |
| Allotments               | Allotments - 910                             | Urban - Allotments                                    | Low             |
| Bare ground              | Bare ground - 510                            | Urban - Vacant/derelict land/<br>bare ground          | Low             |
| Biodiverse Roof          | Biodiverse Roof -<br>1113                    | Urban – Biodiverse green roof                         | Medium          |
| Bioswale                 | Bioswale - 1191                              | Urban - Bioswale                                      | Low             |
| Cemetery                 | Cemetery - 800                               | Urban - Cemeteries and churchyards                    | Medium          |
| Garden                   | Garden - 231                                 | Urban - Vegetated Garden                              | Low             |
| Garden                   | Garden - 232                                 | Urban - Un-vegetated garden                           | Very low        |
| Green Roof               | Green Roof - 1111                            | Urban - Other green roof                              | Medium          |
| Green Roof -<br>Sedum    | Green Roof -<br>Sedum - 1112                 | Urban - Intensive green roof                          | Low             |
| Green Wall               | Green Wall - 1122                            | Urban - Facade-bound green<br>wall                    | Low             |
| Green Wall               | Green Wall - 1121                            | Urban - Ground based green<br>wall                    | Low             |
| Impermeable<br>Hardscape | Impermeable<br>Hardscape - u1b               | Urban - Developed land; sealed surface                | Very low        |

| Landscape Term                    | Unique Landscape<br>Term (including<br>code) | SSM Broad Habitat and<br>Habitat Type               | Distinctiveness |
|-----------------------------------|----------------------------------------------|-----------------------------------------------------|-----------------|
| Ornamental Pond                   | Ornamental Pond -<br>362                     | Lakes - Ornamental Lake or pond                     | Low             |
| Ornamental<br>Shrub Planting      | Ornamental Shrub<br>Planting - 1160          | Urban - Introduced shrub                            | Low             |
| Permeable<br>Hardscape            | Permeable<br>Hardscape - u1c                 | Urban - Artificial unvegetated,<br>unsealed surface | Very low        |
| Planters                          | Planters - 1140                              | Urban - Ground level planters                       | Low             |
| Quarry                            | Quarry - 1030                                | Urban - Sand pit quarry or open cast mine           | Low             |
| Standard Tree                     | Standard Tree -<br>1170                      | Urban - Urban tree                                  | Low             |
| SuDS                              | SuDS - 1192                                  | Urban - Rain garden                                 | Low             |
| SuDS                              | SuDS - 1119                                  | Urban - Sustainable drainage<br>system              | Low             |
| Wall                              | Wall - u1e                                   | Urban - Built linear features                       | Very low        |
| Conifer<br>Woodland               | Conifer Woodland -<br>w2c                    | Woodland and forest - Other coniferous woodland     | Low             |
| Conifer<br>Woodland               | Conifer Woodland -<br>w2b                    | Woodland and forest - Other Scot's pine woodland    | Medium          |
| Native<br>Broadleaved<br>Woodland | Native Broadleaved<br>Woodland - w1g         | Woodland and forest - Other woodland; broadleaved   | Medium          |
| Native Mixed<br>Woodland          | Native Mixed<br>Woodland - w1h               | Woodland and forest - Other woodland; mixed         | Medium          |